# 22412

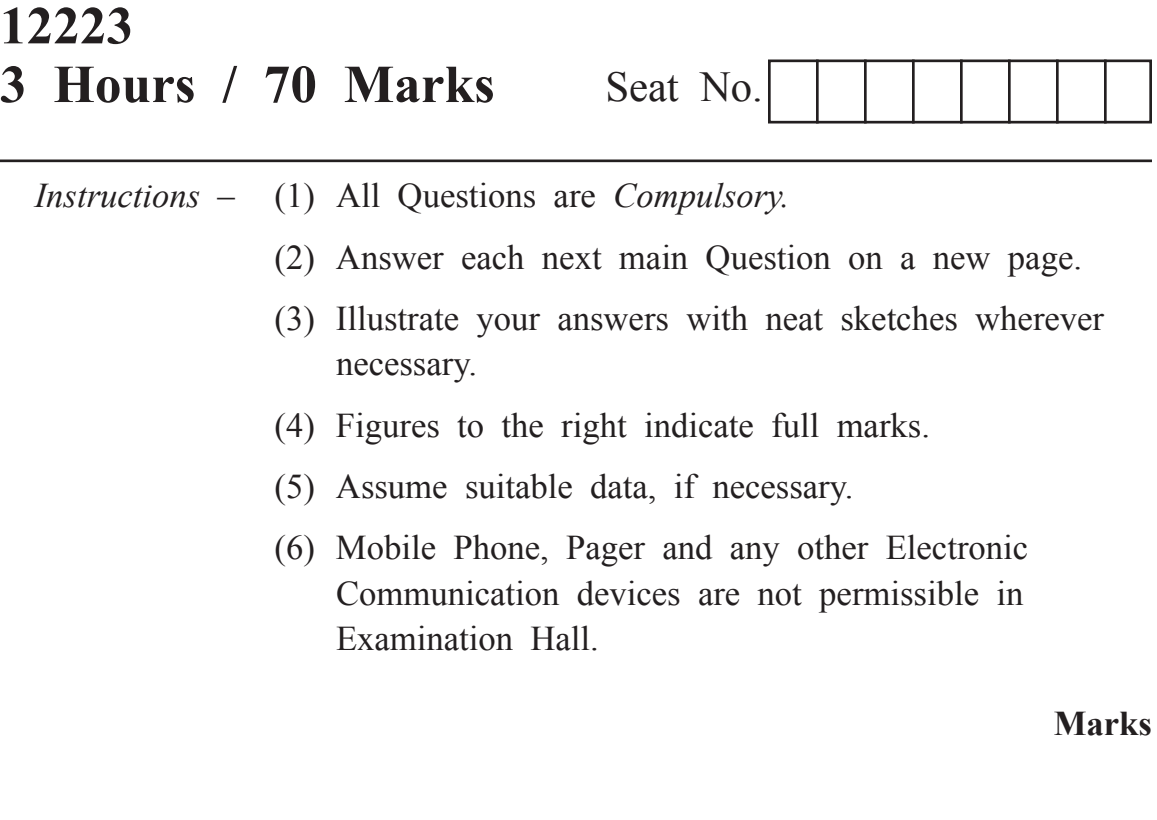

## **1. Attempt any FIVE of the following : 10**

- a) State any four relational operators and their use.
- b) Enlist access specifiers in Java.
- c) Explain constructor with suitable example.
- d) List the types of inheritance which is supported by java.
- e) Define thread. Mention 2 ways to create thread.
- f) Distinguish between Java applications and Java Applet (Any two points)
- g) Draw the hierarchy of stream classes.

### a) Write a program to check whether the given number is prime or not. b) Define a class employee with data members 'empid', 'name' and 'salary'. Accept data for three objects and display it. c) Describe Life cycle of thread with suitable diagram. d) Write a program to read a file (Use character stream)

#### **3. Attempt any THREE of the following : 12**

- a) Write a program to find reverse of a number.
- b) State the use of final keyword with respect to inheritance.
- c) Give the usage of following methods
	- i) drawPolygon ( )
	- ii) DrawOval ( )
	- iii) drawLine ( )
	- iv) drawArc ( )
- d) Write any four methods of file class with their use.

#### **4. Attempt any THREE of the following : 12**

- a) Write all primitive data types available in Java with their storage sizes in bytes.
- b) Write a program to add 2 integer, 2 string and 2 float values in a vector. Remove the element specified by the user and display the list.
- c) Develop a program to create a class 'Book' having data members 'author', 'title' and 'price'. Derive a class 'BookInfo' having data member 'stockposition' and method to initialize and display the information for three objects.
- d) Mention the steps to add applet to HTML file. Give sample code.
- e) Write a program to copy contents of one file to another.

#### 22412 [ 3 ]

#### **5. Attempt any TWO of the following : 12**

- a) Compare array and vector. Explain elementAT( ) and addElement( ) methods.
- b) Write a program to create a class 'salary' with data members 'empid', 'name' and 'basicsalary'. Write an interface 'Allowance' which stores rates of calculation for da as 90% of basic salary, hra as 10% of basic salary and pf as 8.33% of basic salary. Include a method to calculate net salary and display it.
- c) Define an exception called 'No Match Exception' that is thrown when the passward accepted is not equal to 'MSBTE'. Write the program.

#### **6. Attempt any TWO of the following : 12**

- a) Write a program to check whether the string provided by the user is patindrome or not.
- b) Define thread priority ? Write default priority values and the methods to set and change them.
- c) Design an applet to perform all arithmetic operations and display the result by using labels. textboxes and buttons.